<span id="page-0-2"></span>

**irf ctable —** Combined tables of IRFs, dynamic-multiplier functions, and FEVDs

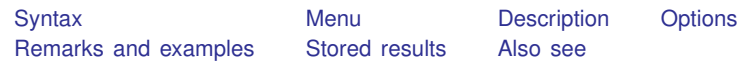

## <span id="page-0-0"></span>**Syntax**

```
\texttt{irf} \texttt{ \underline{ct}able} \texttt{ \underline{(\textit{spec}_1)} \texttt{ [\textit{(\textit{spec}_2)} \dots [\textit{(\textit{spec}_N)} \texttt{]}] \texttt{ [\textit{, options}]} }
```
where  $(spec_k)$  is

 $(\text{irframe } impulse \text{var } response \text{var } state \mid, spec\_options])$ 

*irfname* is the name of a set of IRF results in the active IRF file. *impulsevar* should be specified as an endogenous variable for all statistics except dm and cdm; for those, specify as an exogenous variable. *responsevar* is an endogenous variable name. *stat* is one or more statistics from the list below:

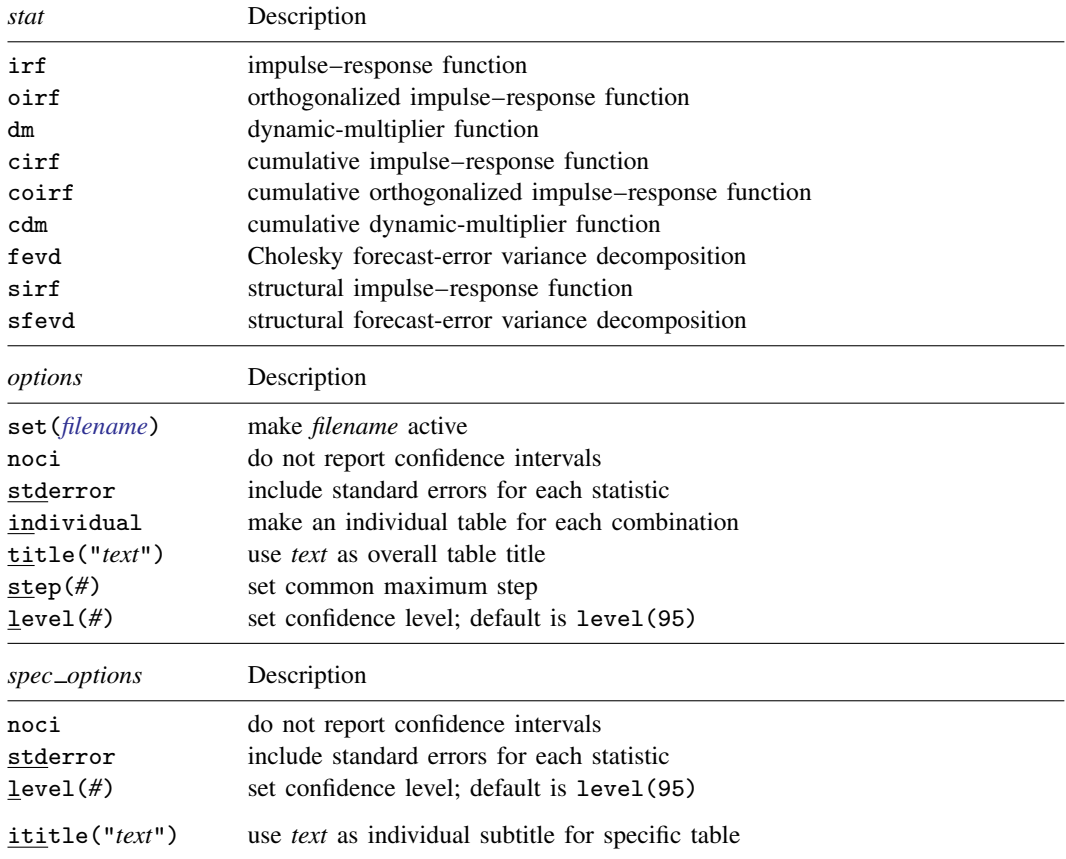

*spec options* may be specified within a table specification, globally, or both. When specified in a table specification, the *spec options* affect only the specification in which they are used. When supplied globally, the *spec options* affect all table specifications. When specified in both places, options for the table specification take precedence.

<span id="page-0-1"></span>ititle() does not appear in the dialog box.

#### **Menu**

<span id="page-1-0"></span>Statistics  $>$  Multivariate time series  $>$  IRF and FEVD analysis  $>$  Combined tables

## **Description**

irf ctable makes a table or a combined table of IRF results. Each block within a pair of matching parentheses—each  $(spec_k)$ —specifies the information for a specific table. irf ctable combines these tables into one table, unless the individual option is specified, in which case separate tables for each block are created.

<span id="page-1-1"></span>irf ctable operates on the active IRF file; see [TS] [irf set](http://www.stata.com/manuals13/tsirfset.pdf#tsirfset).

# **Options**

- set(*[filename](http://www.stata.com/manuals13/u11.pdf#u11.6Filenamingconventions)*) specifies the file to be made active; see [TS] [irf set](http://www.stata.com/manuals13/tsirfset.pdf#tsirfset). If set() is not specified, the active file is used.
- noci suppresses reporting of the confidence intervals for each statistic. noci is assumed when the model was fit by vec because no confidence intervals were estimated.
- stderror specifies that standard errors for each statistic also be included in the table.
- individual places each block, or  $(spec_k)$ , in its own table. By default, irf ctable combines all the blocks into one table.
- title("*text*") specifies a title for the table or the set of tables.
- step(*#*) specifies the maximum number of steps to use for all tables. By default, each table is constructed using all steps available.
- level(*#*) specifies the default confidence level, as a percentage, for confidence intervals, when they are reported. The default is level(95) or as set by set level; see [U[\] 20.7 Specifying the](http://www.stata.com/manuals13/u20.pdf#u20.7Specifyingthewidthofconfidenceintervals) [width of confidence intervals](http://www.stata.com/manuals13/u20.pdf#u20.7Specifyingthewidthofconfidenceintervals).

The following option is available with irf ctable but is not shown in the dialog box:

<span id="page-1-2"></span>ititle("*text*") specifies an individual subtitle for a specific table. ititle() may be specified only when the individual option is also specified.

## **Remarks and examples [stata.com](http://stata.com)**

If you have not read [TS] [irf](http://www.stata.com/manuals13/tsirf.pdf#tsirf), please do so.

Also see [TS] [irf table](http://www.stata.com/manuals13/tsirftable.pdf#tsirftable) for a slightly easier to use, but less powerful, table command.

irf ctable creates a series of tables from IRF results. The information enclosed within each set of parentheses,

```
(\textit{ifname impulse} \textit{values} \textit{var} \textit{response} \textit{var} \textit{size})
```
forms a request for a specific table.

The first part—*irfname impulsevar responsevar*—identifies a set of IRF estimates or a set of variance decomposition estimates. The next part—*stat*—specifies which statistics are to be included in the table. The last part—*spec options*—includes the noci, level(), and stderror options, and places (or suppresses) additional columns in the table.

Each specific table displays the requested statistics corresponding to the specified combination of *irfname*, *impulsevar*, and *responsevar* over the step horizon. By default, all the individual tables are combined into one table. Also by default, all the steps, or periods, available are included in the table. You can use the step() option to impose a common maximum for all tables.

#### Example 1

In [example 1](http://www.stata.com/manuals13/tsirftable.pdf#tsirftableRemarksandexamplesex1_irftable) of [TS] [irf table](http://www.stata.com/manuals13/tsirftable.pdf#tsirftable), we fit a model using var and we saved the IRFs for two different orderings. The commands we used were

```
. use http://www.stata-press.com/data/r13/lutkepohl2
```
- . var dln\_inv dln\_inc dln\_consump
- . irf set results4
- . irf create ordera, step(8)
- . irf create orderb, order(dln\_inc dln\_inv dln\_consump) step(8)

We then formed the desired table by typing

```
. irf table oirf fevd, impulse(dln_inc) response(dln_consump) noci std
> title("Ordera versus orderb")
```
Using irf ctable, we can form the equivalent table by typing

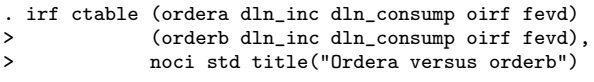

Ordera versus orderb

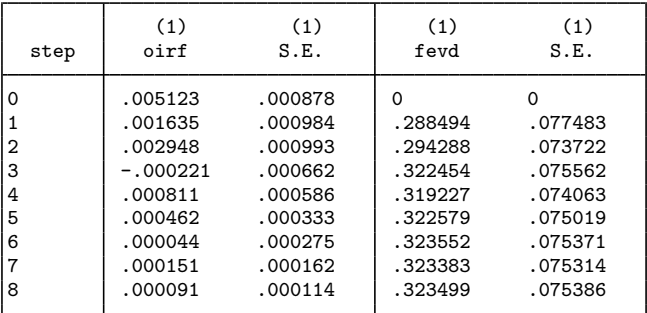

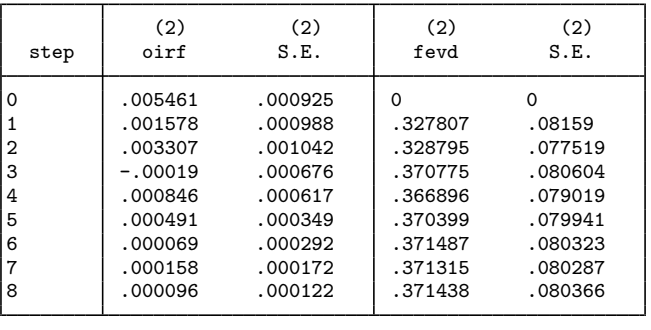

(1) irfname = ordera, impulse = dln\_inc, and response = dln\_consump (2) irfname = orderb, impulse = dln\_inc, and response = dln\_consump

The output is displayed in one table. Because the table did not fit horizontally, it automatically wrapped. At the bottom of the table is a list of keys that appear at the top of each column. The results in the table above indicate that the orthogonalized IRFs do not change by much. Because the estimated forecast-error variances do change, we might want to produce two tables that contain the estimated forecast-error variance decompositions and their 95% confidence intervals:

```
. irf ctable (ordera dln_inc dln_consump fevd)
> (orderb dln_inc dln_consump fevd), individual
Table 1
```
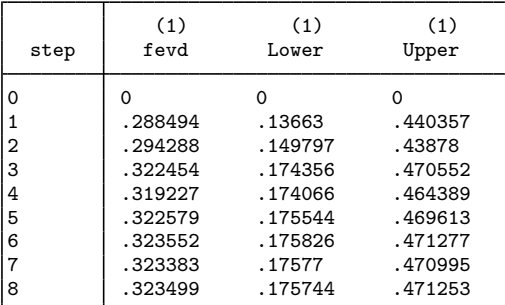

95% lower and upper bounds reported

(1) irfname = ordera, impulse = dln\_inc, and response = dln\_consump

Table 2

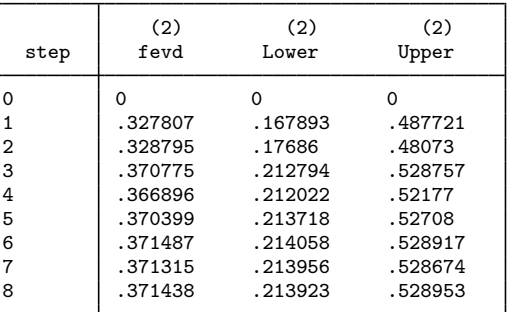

95% lower and upper bounds reported

(2) irfname = orderb, impulse = dln\_inc, and response = dln\_consump

Because we specified the individual option, the output contains two tables, one for each specific table command. At the bottom of each table is a list of the keys used in that table and a note indicating the level of the confidence intervals that we requested. The results from table 1 and table 2 indicate that each estimated function is well within the confidence interval of the other, so we conclude that the functions are not significantly different.

 $\overline{4}$ 

# <span id="page-4-0"></span>**Stored results**

irf ctable stores the following in  $r()$ :

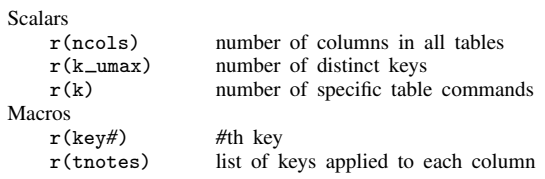

# <span id="page-4-1"></span>**Also see**

- [TS] [irf](http://www.stata.com/manuals13/tsirf.pdf#tsirf) Create and analyze IRFs, dynamic-multiplier functions, and FEVDs
- [TS] [var intro](http://www.stata.com/manuals13/tsvarintro.pdf#tsvarintro) Introduction to vector autoregressive models
- [TS] [vec intro](http://www.stata.com/manuals13/tsvecintro.pdf#tsvecintro) Introduction to vector error-correction models